### **5- Ordinateur Internet et Email**

Apprenez comment bien travailler avec votre ordinateur de bureau ou portable.

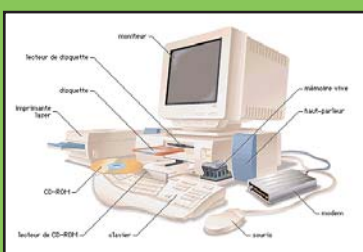

- **Comprendre** la

puissance de votre ordinateur (RAM, disque dur, vitesse du processeur, toutes les prises pour ajouter des appareils ou des équipements)

- **Gérer** la souris, la page Internet, les imprimantes, les CLÉS USB, les CD et DVD, transférer des images et documents
- Envoyer et recevoir des **Emails** avec des pièces jointes
- -. Bien **organiser** son bureau et programmes pour les démarrer facilement en **1 CLIC**.

## **6 a- WORD :** Traitement de texte

Faire une **lettre**, un **rapport** ou un **CV** avec des textes, des images

et des tableaux.

- Démarrage et fermeture de Word
- Visite guidée de Word Menus et outils
- Ouvrir et enregistrer des documents
- Modifier et mettre en forme du texte
- Utiliser les styles de textes
- Modifier l'interligne dans un document
- Insérer des images (clip art) et des photos
- Créer des entêtes et pieds de page (titre et pagination)
- Aperçu avant d'imprimer et impression

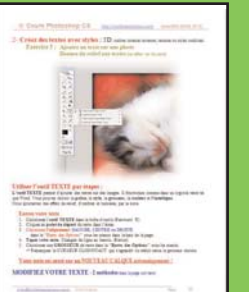

## **6 b- EXCEL :** Tableau de calculs

et liste de données

- Effectuer des **opérations mathématiques**, en tapant des formules simples d'addition, de division, de multiplication et de soustraction

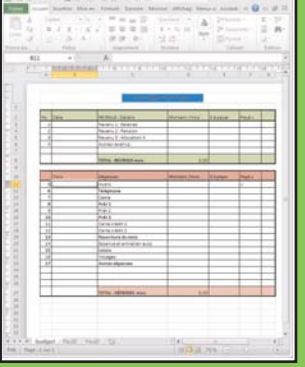

**REEZ WEE POWERPOINT** 

- Utiliser des

**références de cellules** dans une formule, pour qu'Excel mette automatiquement à jour le résultat **lorsque des chiffres changent**.

- **Trier des données** (replacer des listes en ordre alphabétique ou numérique)
- Faire un **budget** ou votre **comptabilité**
- Faire des **listes** et des **graphiques**

## **6 c- POWERPOINT :** Présentation

 $\sqrt{5}$ 

Présenter des contenus, sur grand écran, avec des animations et avec l'interaction de l'utilisateur.

- **Créer** une nouvelle présentation
- Choisir un modèle
- Entrer les **textes**
- Insérer des
- **images** et des **photos**
- Appliquer des **animations** sur le texte

F.

- Mettre des **animations** sur les images
- Ajouter des **sons** ou des **musiques**
- **Chronométrer** et programmer le show final
- **Enregistrer** en plusieurs formats à visionner

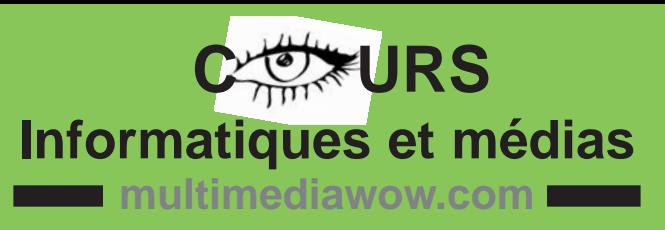

# **Apprenez la base d'un logiciel en 4 cours !**

Tout le monde peut apprendre un logiciel, **même sans expérience informatique**. Les groupes de 4 à 6 personnes facilitent le suivi et les questions personnelles durant les cours.

## **COURS OFFERTS**

- 1- **Photoshop** CS
- 2- Vidéo montage facile
- 3- Créer un **SITE WEB** gratuit (en ligne)
- 4- Créer/Corriger un **SITE WEB Dreamweaver**
- 5- Intro. à l'ordinateur, l'internet et les Emails
- 6- a-**Word** ou b-**Excel** ou c-**Powerpoint** (Office)
- 7- La photo digitale
- 8- D'**autres cours** selon vos demandes

## **COMMENT ÇA SE PASSE ?**

Les cours durent **4 semaines, de jour** ou **de soir**, donc moins exigeants pour vous. 1 cours par sem.

**Un suivi téléphonique,** fort utile**,** est offert **gratuitement** et est très apprécié lors de blocages.

Les cours se déroulent dans la **classe de St-André branché**. Tél. : **819 983-2239**

#### **Les équipements sont :**

- 10 ordinateurs (et 1 ou 2 portables)
- 2 imprimantes (Noir ou couleur)
- 1 scanner
- Internet haute vitesse et sans fil. (Wifi)
- CD et DVD disponibles (1\$)

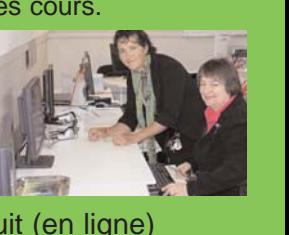

#### **1- PHOTOSHOP - Retouches photos Améliorer, créer et réduire des photos**

Avant

- Ajuster la qualité générale des couleurs et contrastes

# **Corrections de photo :**

**-** Utiliser les outils de sélection tels que les lassos,

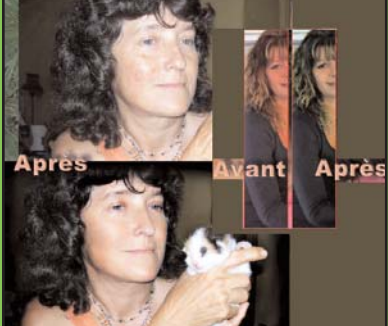

la baguette magique, le cercle ou rectangle

- Corriger les défauts avec le tampon

#### **Montage de plusieurs photos en une seule**

- Comprendre et utiliser les ''CALQUES''
- Copier des portions de plusieurs photos
- Sauvegarder en formats variés

#### **Créer des EFFETS SPÉCIAUX**

- Utiliser les filtres d'effets spéciaux
- Créer des textes avec ombres et reliefs
- Produire une photo finale artistique

## **2- VIDÉO MONTAGE facile**

Joindre et ajuster des **vidéos**, **photos**, **sons** et **titrages** dans un montage vidéo

- **Importer** tous les éléments disponibles pour le montage
- **Rogner** une vidéo très précisément (jeter ce qui est inutile)

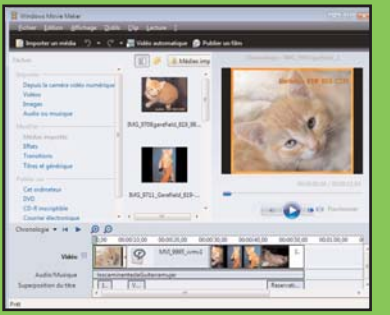

- Ajuster le **volume** des vidéos et des musiques (écouter les résultats)
- Enregistrez vos **commentaires audio**
- Faire des **transitions** entre les vidéos ou les photos
- Fondus d'apparition et de disparition
- Ajoutez un titre au début et les crédits de fin
- Tapez les textes sur une photo ou vidéo
- Terminer votre film pour le public
- Visionnez le résultat dans le programme
- Publiez la vidéo (produire le film final) en plusieurs formats

### **3- SITE WEB gratuit en ligne**

**Créer un site web commercial ou artistique et l'héberger sur le web gratuitement**

- Choisir et acheter un **nom de domaine**
- Déterminer les **buts** et la **clientèle** cible
- **Planifier** les contenus, ainsi que toutes les pages et leur liens
- **Créer une page d'accueil** avec les modèles fournis en ligne
- Insérer les **textes** et les **images**

- Mettre des **liens** sur des textes et des images.

- **Évaluer**, tester et adapter les pages en construction

(prof. et entourage)

- Mettre des **diaporamas** et **vidéos**
- Créer de **3 à 5 pages finales** en ligne
- Ajouter la **description** et les **mots clés** pour les moteurs de recherche sur le Web
- Ajouter d'**autres pages** par soi-même

#### **4- SITE WEB Dreamweaver**

**Créer un site web commercial ou artistique de A à Z** (Seule série de **8 cours** pour 190 \$)

- Choisir et acheter un **nom de domaine**
- Déterminer les **buts** et la clientèle cible
- **Planifier** les contenus, et

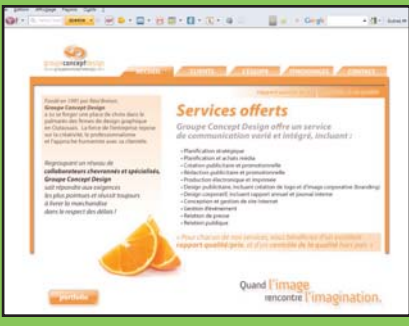

prévoir toutes les pages et leur liens

- Créer une **page d'accueil modèle**
- Insérer les **textes** et les **images**
- Mettre des **liens** sur des boutons, sur des textes et sur des images.
- **Évaluer** et adapter la **page modèle**
- Enregistrer le **modèle .dwt**
- Créer de **3 à 5 pages finales** d'après votre modèle
- Mettre des **diaporamas** et **vidéos**
- Ajouter la **description** et les **mots clés** pour les moteurs de recherche sur le Web
- Ajouter d'**autres pages** par soi-même

#### **7 - Photo digitale et autres**

Comment faire de bonnes photos. Apprendre le fonctionnement des caméras et transferts photo

**8 - Demandez un cours spécial**

Cours privés ou en entreprises **sur demande**

**http://multimediawow.com/formation Tél./ Fax :** 819 **983-2239 Écrivez à :** info @multimediawow.com

**INSCRIVEZ-VOUS** ou **CONTACTEZ-NOUS** pour plus de détails. **COÛTS : 90 \$ par série de 4 cours** de 2h30 (total de 10 heures / **environ 9 \$/l'heure**) **Réservation** avec **dépôt de 25 \$ Dates :** De janvier à juin - et septembre à décembre

**Gestion CMID** Bienvenue chez CM 1 D